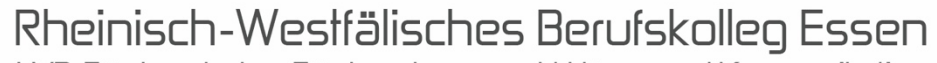

LVR-Förderschule – Förderschwerpunkt Hören und Kommunikation

Kerckhoffstraße 100 · 45144 Essen · Telefon 0201 8767-0 · Fax 0201 751021 · [sekretariat@rwb-essen.de](mailto:sekretariat@rwb-essen.de) · [www.rwb-essen.de](http://www.rwb-essen.de/)

**CVV** 

### **Anmeldung für das Schuljahr 20\_\_\_/20\_\_\_**

- § Berufsschule im Rahmen der dualen Ausbildung
- Qualifizierungslehrgang (QL); Einstiegsqualifizierung (EQJ)
- § Umschulung

Qualität für Menschen

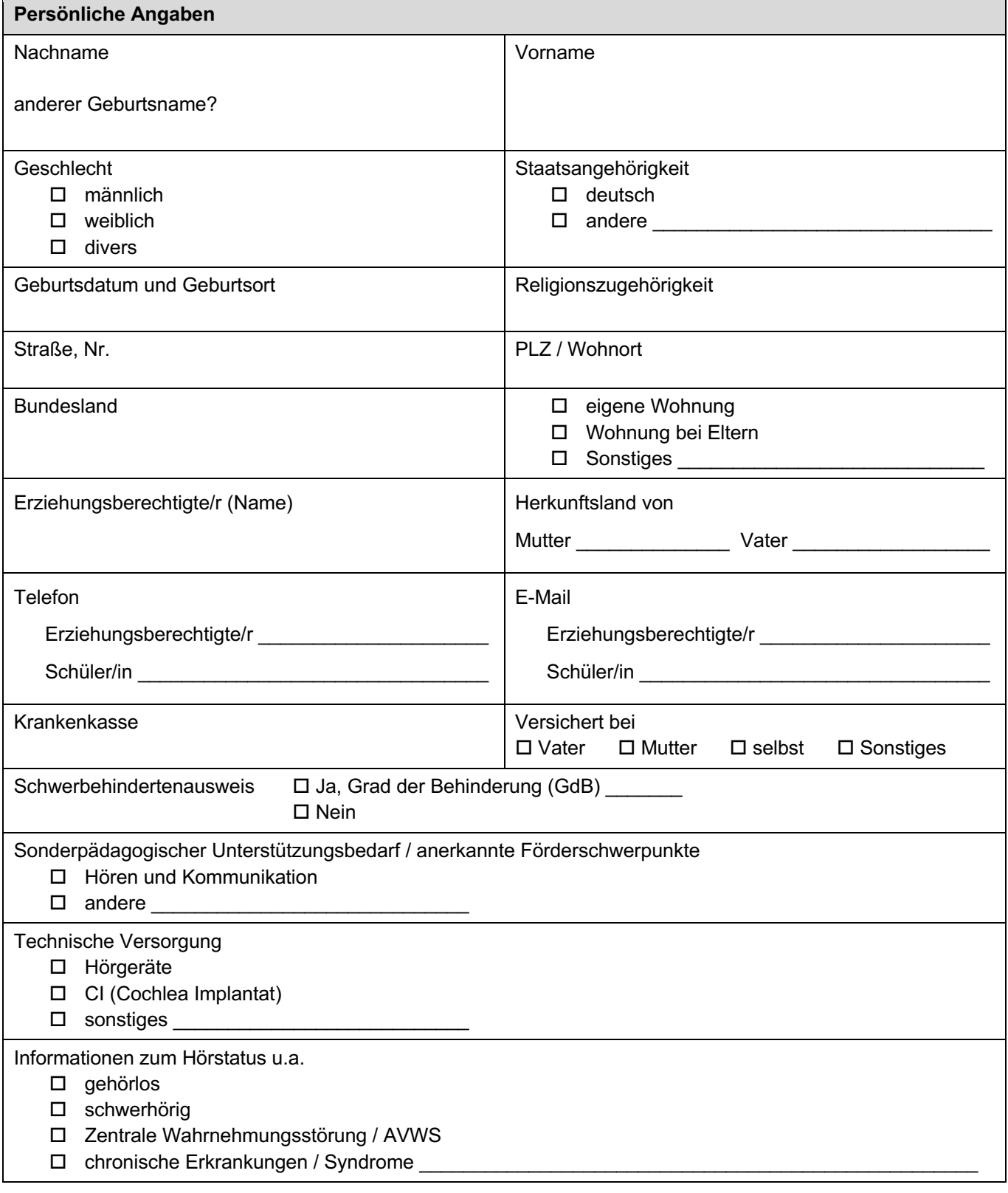

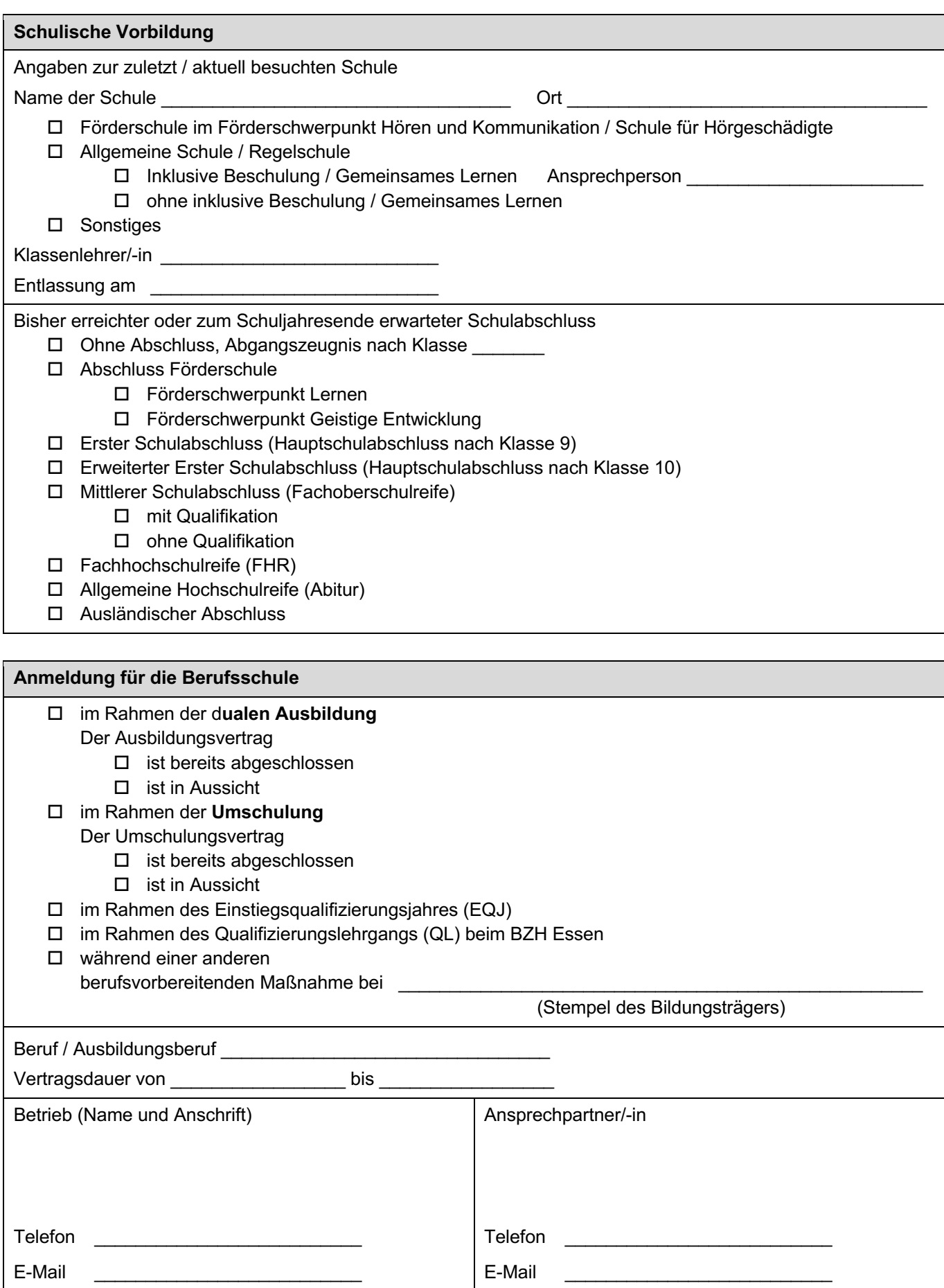

Zuständige Agentur für Arbeit

**Benötigte Unterlagen**

**Folgende Unterlagen müssen zusammen mit dieser Anmeldung eingereicht werden (Zeugnisse des RWB brauchen Sie nicht einzureichen):** 

- **1. Abschluss- bzw. Abgangszeugnis (Kopie)**  $\square$  Das Zeugnis wird sofort nach Erhalt nachgereicht.
- **2. Ausbildungsvertrag (Kopie) (nur bei dualer Ausbildung)**
	- $\Box$  Der Ausbildungsvertrag wird sofort nach Erhalt nachgereicht.
- **3. Schwerbehindertenausweis und Schwerbehindertenbescheid (Kopie)**
- **4. Tabellarischer Lebenslauf**

Für Schülerinnen und Schüler von **allgemeinen Schulen / Regelschulen**: Nachweis über den festgestellten sonderpädagogischen Unterstützungsbedarf im Förderschwerpunkt Hören und Kommunikation (soweit dieser nicht aus dem beigefügten Zeugnis hervorgeht).

- $\Box$  Eine Kopie des letzten Bescheids ist beigefügt.
- $\Box$  Eine Kopie des letzten Bescheids wird nachgereicht.

# **Internat**

Benötigen Sie einen Internatsplatz?  $\Box$  Nein

o Ja (Das Internat in der Trägerschaft des Diakoniewerkes Essen wird sich mit Ihnen in Verbindung setzen.)

#### **Unterschriften**

#### **1. Anmeldung**

Diese Anmeldung beinhaltet zugleich den Antrag auf sonderpädagogische Unterstützung nach den geltenden Bestimmungen für die Dauer des von mir gewählten Bildungsgangs.

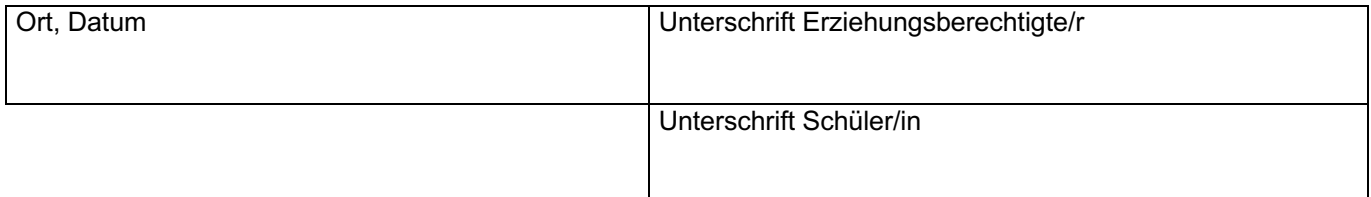

#### **2. Datenschutzerklärung**

Die Schule erhebt die für die Anmeldung und Organisation des Unterrichts erforderlichen Daten im Rahmen des § 120 Schulgesetz des Landes NRW. Die Verarbeitung der Daten richtet sich nach der Verordnung über die zur Verarbeitung zugelassenen Daten von Schülerinnen, Schülern und Eltern (VO-DV I, BASS 10 - 44) in der jeweils gültigen Fassung. Das Schulgesetz regelt auch, an welche Stellen personenbezogene Daten übermittelt werden dürfen (z.B. Bafög Ämter).

**⊠** Ich bin auf die Rechte an meinen Daten und auf die Verarbeitung meiner personenbezogenen Daten hingewiesen worden.

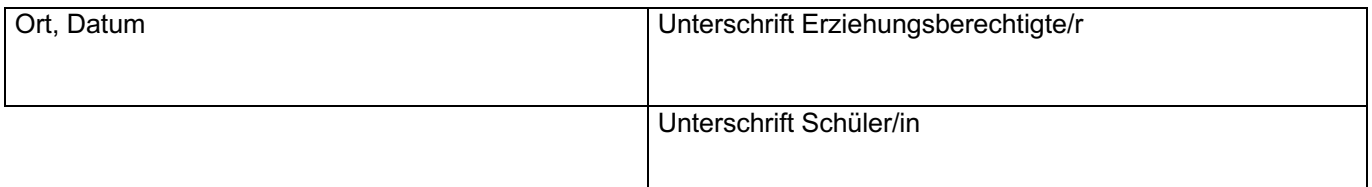

### Nur für duale Ausbildung:

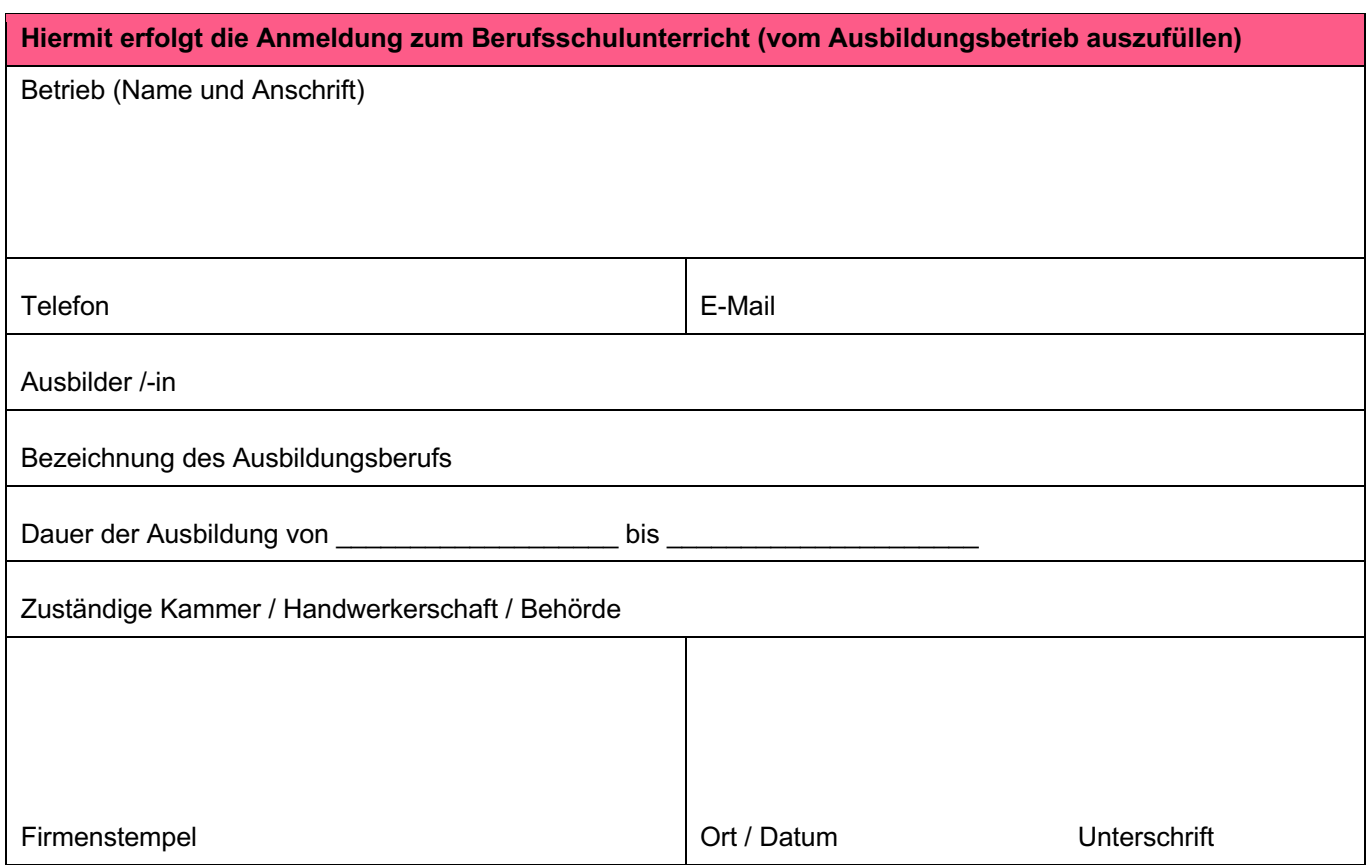

## Wird vom Berufskolleg ausgefüllt

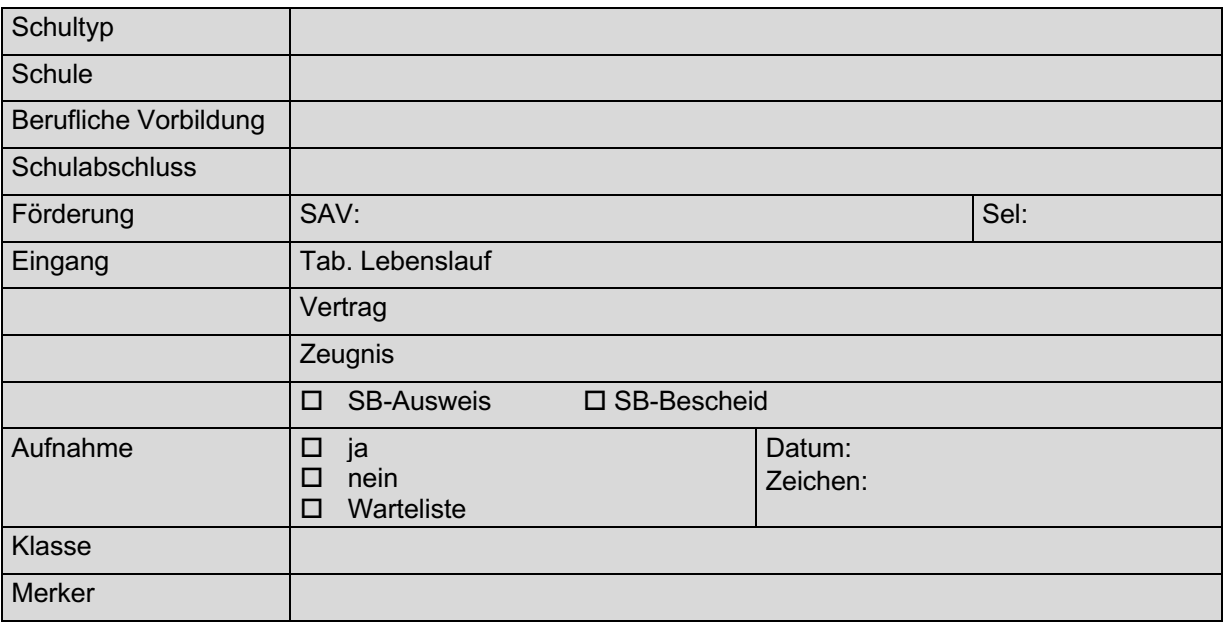

### *Sie haben verschiedene Möglichkeiten zum Ausfüllen und Absenden der Anmeldung:*

- *1. Anmeldebogen speichern, ausdrucken, handschriftlich ausfüllen, unterschreiben und zusammen mit den benötigten Unterlagen per Post absenden.*
- *2. Anmeldebogen speichern, digital ausfüllen, ausdrucken, handschriftlich unterschreiben und zusammen mit den benötigten Unterlagen per Post versenden.*
- *3. Anmeldebogen speichern, digital ausfüllen, digital unterschreiben und zusammen mit den benötigten Unterlagen per Mail versenden an [sekretariat@rwb-essen.de](mailto:sekretariat@rwb-essen.de)*

*Bitte beachten Sie: Bei digitaler Zusendung benötigen wir die Zeugniskopien als pdf (kein Foto!)*